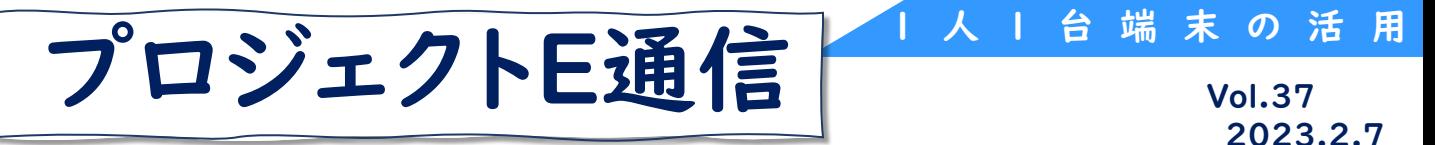

10/6 エリアリーダーモデル授業公開 in 山代中学校 中学校第3学年 数学科 森 玄器 先生 単元名 「関数  $y = ax^2$ 」

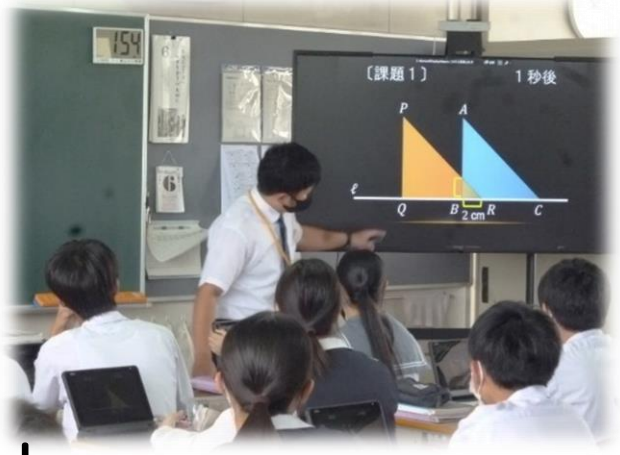

## ICT活用のポイント

- 授業のはじめに,前時の復習内容の課題の答え合わせを行う。その際に,タブ レットPCを活用して,教科書のQRコード読み取ることで解答を確認させ,ペア やグループで教え合うことで興味をもたせながら復習させる。
- 展開部分では,図形の移動の問題に取り組む。その際に,電子黒板を活用し, 図形が移動する様子を画像で見せることで,問題のイメージをもたせる。
- PowerPointで作成したヒントをTeamsで配布し,タブレットPCを活用して視覚 的に捉えさせることで,課題解決の手立てとなるようにする。
- Formsを活用して本時の振り返りを行うことで,生徒自身に理解の程度を確認 させ,次時の学習へとつなげる。

## 学習の流れ 全16時間 (本時12/16)

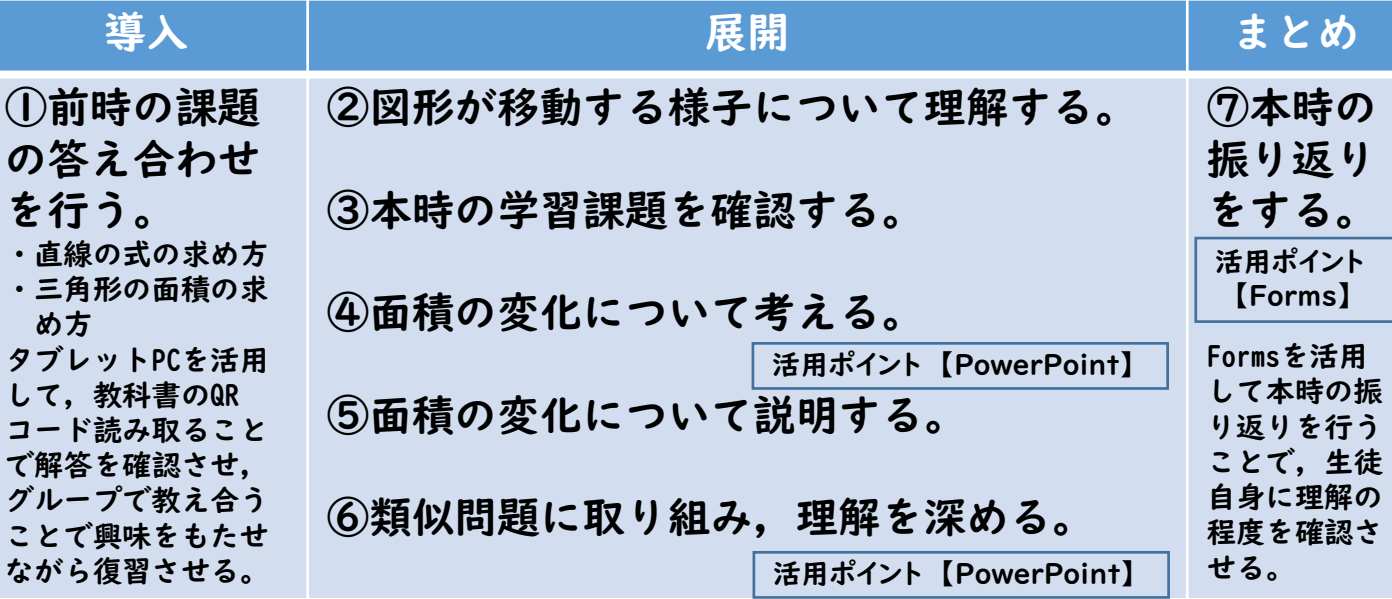

PowerPointとFormsを効果的に使った数学の授業が公開されました。特に効果的に活用 されていた場面を紹介します。

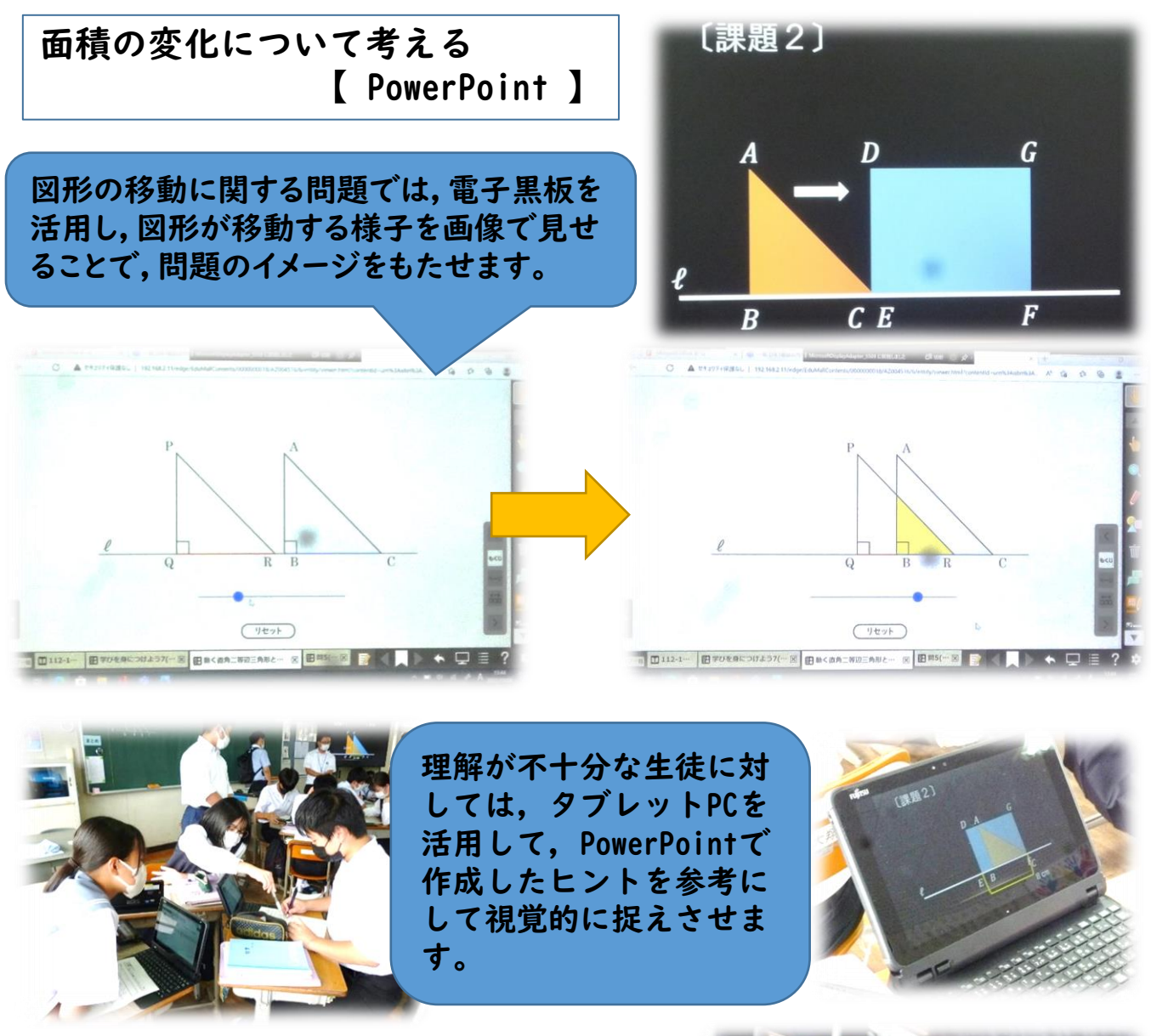

振り返り【 Forms 】

次時の学習につなげるために,生徒自身に理解 の程度を確認させます。

<授業を参観された先生方の声>

- ・ ヒントを配信しておくという活用の仕方はとても 参考になりました。
- 振り返りの際のFormsがスムーズに記入できてフィ ードバックがやりやすそうだった。

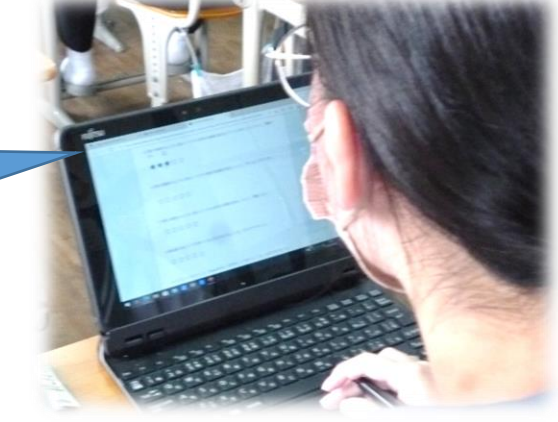

台 端 末 の 活 用

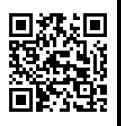